**ADS-1200/ADS-1700W** brothe Ghid de instalare configurare rapidă • Anumite modele nu sunt disponibile în toate țările.

• Dacă nu se specifică altfel, ilustrațiile din acest ghid prezintă modelul ADS-1700W.

Cele mai recente manuale și Întrebări frecvente sunt disponibile în Brother Solutions Center: [support.brother.com](http://support.brother.com)

#### **Înainte de a configura aparatul, citiți** *Ghidul de siguranța produsului* **pe care îl puteți găsi în paginile următoare ale acestui document.**

 $\bf{A}$  **AVERTIZARE**  $\parallel$   $\frac{\text{AVERTIZARE}}{\text{CoulZ2}}$  moartea sau răpiri grave cauza moartea sau răniri grave.

## **1**

#### **Dezambalați aparatul și verificați componentele**

Componentele incluse în cutie pot diferi în funcție de țara dvs.

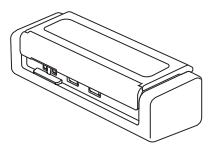

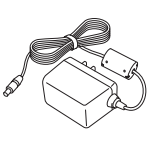

Adaptor AC

Ghid de instalare și configurare rapidă/ Ghid de siguranța produsului

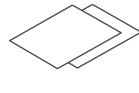

Card de garanție

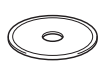

Disc de instalare

### **AVERTIZARE**

- Acest produs este ambalat într-o pungă de plastic. Pentru a evita sufocarea, nu lăsați aceste pungi de plastic la îndemâna bebelușilor și a copiilor. Pungile nu sunt jucării.
- Utilizați numai adaptorul AC livrat cu acest produs.

#### **NOTĂ**

- Vă recomandăm să păstrați ambalajul original pentru a-l folosi în cazul în care doriți să transportați aparatul.
- Pentru a stabili o conexiune locală la un computer, utilizați un cablu micro USB 2.0 sau un cablu micro USB 3.0. Aceste cabluri nu sunt incluse.
- Consultați *Ghidul utilizatorului Online* pentru mai multe detalii.
- Pentru scanarea în modul Alimentare magistrală, se recomandă utilizarea unui cablu micro USB 3.0 (ADS‑1200).

#### **Accesul securizat la rețea**

Parola implicită a aparatului dvs. se află pe eticheta de pe partea din inferioară a scanerului (precedată de "Pwd"). Se recomandă cu tărie să modificați parola pentru a vă proteja aparatul împotriva accesului neautorizat.

**Pregătiți aparatul 2**

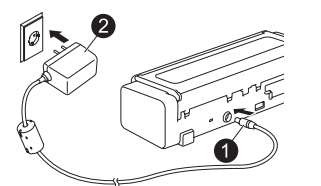

Conectați adaptorul AC. Deschideți capacul

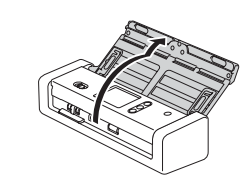

superior.

### **NOTĂ**

Înainte de încărcarea documentelor în alimentatorul automat de documente (ADF), răsfirați hârtia și aranjați paginile conform ilustrației de pe capacul superior al aparatului.

**Configurați aparatul dvs. (numai ADS-1700W)**

• Selectați limba

**3**

- Apăsați (Setări) > Configurare inițială > Limbă locală.
- Setare Dată & oră

```
Apăsați (Setări) > Configurare inițială > Dată & oră.
```
#### **Conectați aparatul și instalați software-ul**

Selectați metoda de scanare preferată.

**4**

Dacă utilizați ADS-1200, conexiunile în rețea nu sunt acceptate.

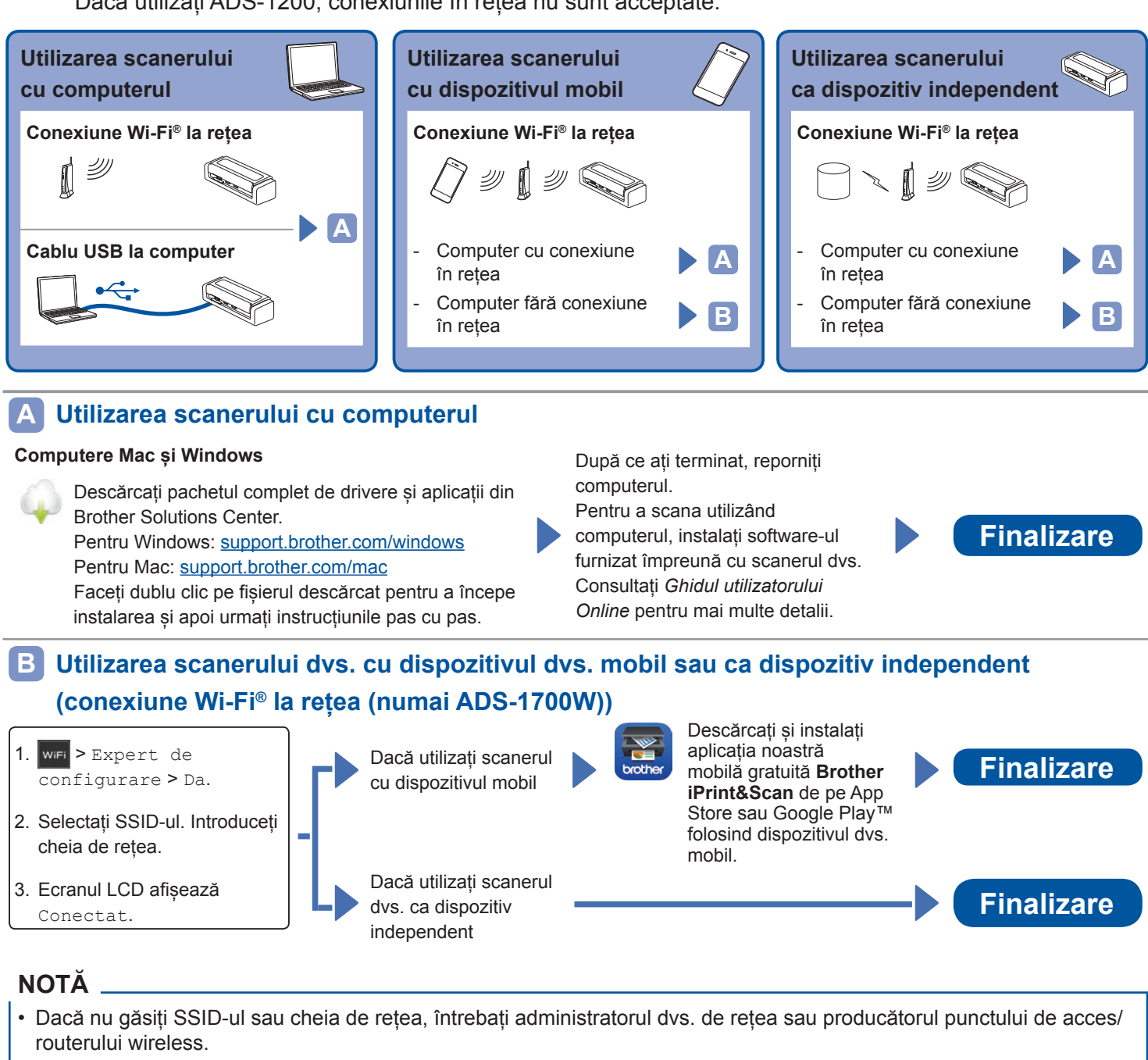

- Dacă nu vă puteți conecta la rețea:
	- 1. Confirmați setările WLAN.
	-

2. Activați opțiunea WLAN: Apăsați  $\|\cdot\|$  (Setări), Rețea, WLAN, Activare WLAN, iar apoi Pornit.

• **Brother SupportCenter** este o aplicație mobilă care vă oferă cele mai recente informații privind produsul dvs. Brother. Vizitați App Store sau Google Play™ pentru a o descărca și instala pe dispozitivul dvs. mobil.

## **Simboluri și convenții folosite în acest ghid**

În acest ghid sunt folosite următoarele simboluri și convenții:

# **AVERTIZARE**

AVERTIZARE indică o situație potențial periculoasă care, dacă nu este evitată, ar putea cauza moartea sau răniri grave.

# **ATENȚIE**

ATENȚIE indică o situație potențial periculoasă care, dacă nu este evitată, poate provoca răni minore sau moderate.

#### **IMPORTANT**

IMPORTANT indică o situație potențial periculoasă care, dacă nu este evitată, pot rezulta daune materiale sau pierderea funcționalității produsului.

### **NOTĂ**

NOTĂ vă informează asupra măsurilor care trebuie luate în anumite situații sau vă oferă indicații despre alte opțiuni de scanare.

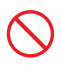

Pictogramele de interdicție indică acțiuni care nu trebuie efectuate.

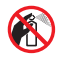

Această pictogramă indică faptul că nu pot fi utilizate spray-uri inflamabile.

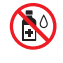

Această pictogramă indică faptul că nu pot fi utilizați solvenți organici cum ar fi alcoolul sau alte lichide.

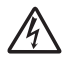

Pictogramele privind pericolul de electrocutare vă avertizează în acest sens.

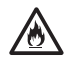

Pictogramele privind pericolul de incendiu vă alertează cu privire la probabilitatea de producere a unui incendiu.

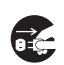

Pictogramele privind deconectarea vă indică faptul că ar trebui să deconectați aparatul.

Numai pentru ADS 1700W Textul scris cu fontul Courier New

Courier New identifică mesajele de pe ecranul LCD al aparatului.

Respectați toate avertizările și instrucțiunile marcate pe aparat și adaptorul AC (denumite împreună în cele ce urmează "unitatea").

### **NOTĂ**

În ilustrațiile din acest ghid este prezentat modelul ADS-1700W.

## **Notificare de compilare și publicare**

Acest manual a fost redactat și publicat pentru a oferi cele mai noi informații cu privire la siguranța produsului, la data publicării. Informațiile cuprinse în acest manual se pot schimba.

Pentru cea mai recentă versiune a manualului, vizitați-ne la [support.brother.com/manuals](http://support.brother.com/manuals)

## **Alegeți o locație sigură pentru unitate**

Așezați unitatea pe o suprafață plană, stabilă, fără șocuri și vibrații, cum ar fi un birou. Selectați o zonă uscată și bine ventilată, unde temperatura se menține între 5 °C și 35 °C și unde umiditatea este între 20% și 80% (fără condens).

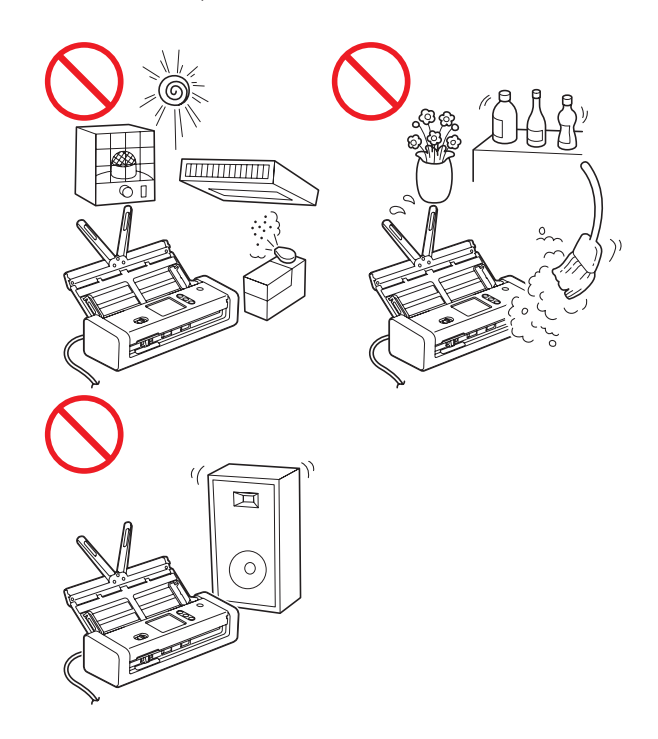

## **AVERTIZARE**

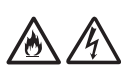

NU expuneți unitatea la lumina solară directă, căldură excesivă, flăcări deschise, gaze corozive, umiditate sau praf. NU amplasați unitatea pe un covor sau un preș, întrucât acest lucru va expune aparatul la praf. O astfel de acțiune creează risc de scurtcircuit electric sau incendiu. De asemenea, poate deteriora unitatea și/sau aceasta poate deveni nefuncțională.

NU amplasați unitatea în apropierea radiatoarelor, încălzitoarelor, aparatelor de aer condiționat, apei, substanțelor chimice sau dispozitivelor care conțin magneți sau care generează câmpuri magnetice. Acest lucru poate crea riscul de scurtcircuit sau incendiu dacă apa intră în contact cu unitatea (inclusiv condensul provenit de la echipamente de încălzire, aer condiționat și/sau ventilație, care pot fi suficiente pentru provocarea unui scurtcircuit sau a unui incendiu).

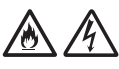

NU amplasați unitatea în apropierea substanțelor chimice sau în locuri unde se pot vărsa substanțe chimice. În special, solvenții organici sau lichidele organice pot produce topirea sau dizolvarea carcasei și/sau a cablurilor, rezultând riscul de producere a unor incendii sau de electrocutare. Acestea pot duce și la defectarea unității sau la decolorarea acesteia.

# 八

Sloturile și deschizăturile carcasei din spate sau din partea inferioară a produsului sunt destinate ventilației. Produsul trebuie amplasat de așa manieră încât să nu intre în contact cu niciun perete sau alt dispozitiv, astfel încât aceste deschizături să nu fie blocate sau acoperite. Blocarea fantelor de aerisire ale unității poate crea risc de supraîncălzire și/sau incendiu.

#### **IMPORTANT**

- Așezați întotdeauna unitatea pe o suprafață solidă, niciodată pe un pat sau o canapea, covor sau suprafețe moi similare.
- NU amplasați unitatea într-o structură "integrată".

## **A** ATENTIE

Evitați amplasarea unității într-o zonă de trafic intens. În cazul în care trebuie să o amplasați într-o zonă de trafic intens, asigurați-vă că unitatea se află într-o locație sigură în care nu poate fi răsturnată accidental, situație care poate cauza rănirea dvs. sau a altor persoane și deteriorarea gravă a unității.

Asigurați-vă că toate cablurile care conduc la unitate sunt asigurate, astfel încât să nu existe riscul de împiedicare.

Asigurați-vă că nicio parte a unității nu depășește marginea biroului sau a suportului pe care se află. Asigurați-vă că unitatea este așezată pe o suprafață plană, uniformă și stabilă, care nu prezintă vibrații. Nerespectarea acestor măsuri de precauție poate face unitatea să cadă, cauzând vătămări corporale.

NU așezați unitatea pe un cărucior, suport sau masă instabilă sau înclinată ori pe orice suprafață înclinată/oblică. Aparatul poate cădea, cauzând vătămări corporale și deteriorări grave ale unității. Există un risc suplimentar de rănire dacă sticla scanerului se sparge.

#### **IMPORTANT**

- NU așezați obiecte pe unitate.
- NU așezați unitatea lângă surse de interferențe, cum ar fi difuzoare sau unități de bază ale telefoanelor fără fir non-Brother. Acest lucru poate cauza interferențe cu funcționarea componentelor electronice ale unității.

## **Măsuri generale de precauție**

## **AVERTIZARE**

Unitatea este ambalată în pungi de plastic. Pentru a evita pericolul de sufocare, nu lăsați aceste pungi de plastic la îndemâna bebelușilor și a copiilor. Pungile din plastic nu sunt jucării.

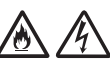

Nu introduceți niciodată obiecte în fantele carcasei aparatului, deoarece acestea pot atinge puncte de tensiune periculoase sau pot scurtcircuita componentele, rezultatul fiind riscul de incendiu sau electrocutare. Dacă în interiorul aparatului pătrund obiecte din metal, apă sau alte lichide, deconectați-l imediat de la priza electrică. Contactați dealerul Brother sau Centrul de asistență clienți Brother.

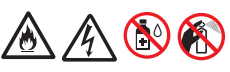

NU utilizați substanțe inflamabile, orice tip de spray sau un solvent/lichid organic care conține alcool sau amoniac pentru a curăța interiorul sau exteriorul unității. Acest lucru poate provoca un incendiu sau o electrocutare.

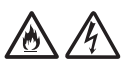

NU dezasamblați și nu modificați unitatea deoarece, în caz contrar, pot apărea incendii sau electrocutări. Dacă unitatea necesită reparații, contactați dealerul Brother sau Centrul de asistență clienți Brother.

NU utilizați un adaptor AC deteriorat.

NU așezați obiecte grele pe adaptorul AC, nu îl deteriorați și nu îl modificați. Nu îndoiți și nu trageți forțat cablul.

NU scăpați, nu loviți și nu deteriorați în alt mod adaptorul AC.

# $\bigwedge$

NU atingeți unitatea în timpul unei furtuni. Atunci când utilizați aparatul în timpul unei furtuni, există un risc mic de electrocutare, generat de fulgere.

NU utilizați unitatea în apropierea lichidelor, spre exemplu în apropierea căzii de baie, a chiuvetelor sau a mașinii de spălat, într-un subsol umed sau lângă o piscină.

## **A** ATENTIE

NU aplicați presiune sau greutate pe unitate și nu o utilizați în alt scop decât cel prevăzut.

Așteptați până când aparatul elimină paginile pentru a evita prinderea degetelor în role.

Unele porțiuni ale aparatului pot cauza vătămări corporale în cazul în care capacele (componentele evidențiate) sunt închise cu forța. Aveți grijă atunci când țineți mâinile în zonele prezentate în ilustrații.

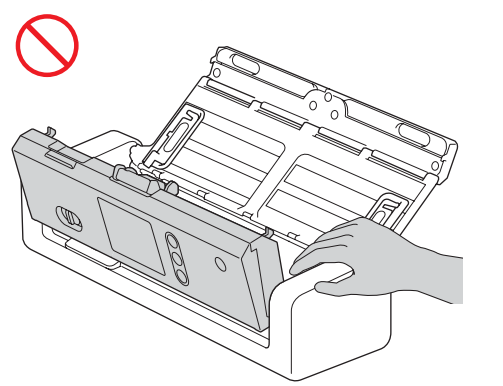

NU transportați aparatul ținându-l de capacul superior. În caz contrar riscați să scăpați aparatul din mână. Transportați aparatul numai prin așezarea mâinilor sub întregul aparat.

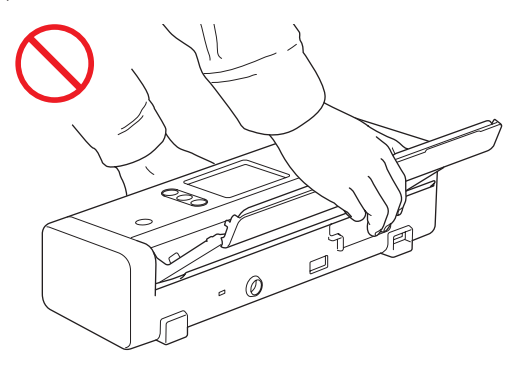

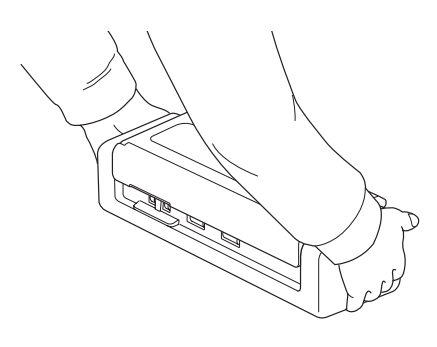

Utilizați aparatul cu atenție pentru a preveni prinderea hainelor (în special mânecile, cravatele etc.), a părului sau a accesoriilor în aparat, în caz contrar putându-se produce vătămări corporale. În cazul în care un obiect este prins în aparat, deconectați imediat unitatea de la sursa de alimentare electrică.

NU balansați adaptorul AC și nu vă jucați cu el. Acest lucru poate cauza vătămări corporale.

### **IMPORTANT**

(numai pentru ADS-1700W) NU atingeți ecranul tactil imediat după conectarea adaptorului AC sau pornirea aparatului. Acest lucru poate produce o eroare.

## **Conectarea unității în condiții de siguranță**

## **AVERTIZARE**

# /ĥ

În interiorul unității există electrozi de înaltă tensiune. Înainte de a interveni în interiorul aparatului (pentru întreținerea de rutină, cum ar fi curățarea), asigurați-vă că ați deconectat adaptorul AC de la priza electrică sau de la aparat.

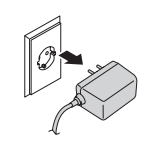

NU atingeți adaptorul AC cu mâinile umede. Acest lucru poate provoca o electrocutare.

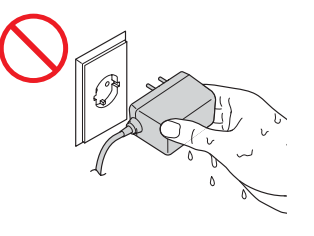

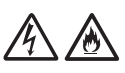

NU îl conectați la o sursă de alimentare cu curent continuu sau la un invertor. Acest lucru poate provoca o electrocutare. Dacă nu știți ce tip de sursă de curent aveți, contactați un electrician calificat.

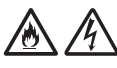

NU folosiți unitatea în cazul în care cablul de alimentare este uzat sau deteriorat, acest lucru putând provoca electrocutări sau incendii.

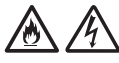

NU trageți de mijlocul cablului de alimentare. NU amplasați niciun obiect pe cablul de alimentare. NU amplasați unitatea în locuri în care se poate călca pe cablu. Acest lucru poate provoca electrocutări sau incendii.

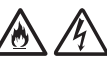

Brother recomandă să NU utilizați niciun fel de prelungitor. Nerespectarea acestor precauții poate cauza incendii, electrocutări sau deteriorarea unității.

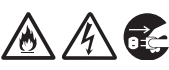

Când deconectați adaptorul AC de la aparat sau de la priza electrică, țineți întotdeauna de conector, nu de cablu, și trageți ferm. Nerespectarea acestei instrucțiuni poate cauza expunerea sau ruperea firelor din cablul de alimentare, un incendiu sau o electrocutare.

Asigurați-vă că adaptorul AC este complet introdus într-o priză electrică standard. Nu utilizați o priză electrică slăbită. Dacă adaptorul AC nu este perfect conectat la priza electrică, există pericolul ca adaptorul să se încălzească și să ia foc.

Utilizați întotdeauna adaptorul AC livrat și conectați-l la o priză electrică ce se încadrează în intervalul de tensiune indicat în *Specificații* din *Ghidul utilizatorului Online*. Nerespectarea acestei instrucțiuni poate cauza rănirea dvs. sau a altor persoane sau deteriorarea aparatului sau a altor obiecte. Brother nu își asumă responsabilitatea pentru accidentele sau deteriorările cauzate de neutilizarea adaptorului AC livrat.

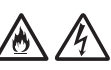

NU conectați adaptorul AC livrat la alte produse.

NU supraîncărcați adaptorul AC.

## **A** ATENȚIE

Dacă nu intenționați să utilizați unitatea o perioadă îndelungată de timp, deconectați adaptorul AC de la priza electrică.

## **Repararea unității**

NU încercați să reparați singuri unitatea. Deschiderea sau demontarea capacelor vă poate expune la tensiuni periculoase și la alte riscuri, putând duce la anularea garanției. Contactați dealerul Brother sau Centrul de asistență clienți Brother.

## **AVERTIZARE**

Dacă ați scăpat unitatea pe jos sau dacă s-a deteriorat carcasa, poate exista riscul de electrocutare sau incendiu. Deconectați unitatea de la priza electrică și contactați dealerul Brother sau Centrul de asistență clienți Brother.

# /Ą

Dacă unitatea devine neobișnuit de fierbinte, scoate fum, mirosuri puternice sau dacă vărsați accidental lichid pe aceasta, scoateți-o imediat din priza de alimentare. Contactați dealerul Brother sau Centrul de asistență clienți Brother.

#### **IMPORTANT**

Dacă aparatul nu funcționează corespunzător atunci când sunt urmate instrucțiunile de utilizare, reglați numai acei parametri de control indicați în instrucțiunile de utilizare. Reglarea incorectă a altor parametri de control poate cauza deteriorarea unității și, de cele mai multe ori, va necesita un efort sporit din partea unui tehnician calificat, pentru a repune unitatea în funcțiune.

## **Garanția produsului și responsabilitatea**

Niciuna din informațiile din acest ghid nu va afecta garanția existentă a produsului și nu va fi considerată ca reprezentând o garanție suplimentară pentru produs. Nerespectarea instrucțiunilor de siguranță din acest ghid poate duce la pierderea garanției produsului.

## **AVERTIZARE**

Utilizați numai adaptorul AC livrat cu acest aparat.

Acest produs trebuie instalat în apropierea unei prize electrice ușor accesibile. În situații de urgență, trebuie să scoateți adaptorul AC din priza electrică pentru a opri complet alimentarea.

## **Declarație de conformitate (numai pentru Europa)**

Noi, Brother Industries, Ltd. 15-1 Naeshiro-cho, Mizuho-ku, Nagoya 467-8561 Japan declarăm că acest produs este în conformitate cu cerințele esențiale ale tuturor directivelor și regulamentelor relevante aplicate în cadrul Comunității Europene.

Declarația de conformitate (DoC) poate fi descărcată de pe Brother Solutions Center.

Vizitați [support.brother.com](http://support.brother.com) și:

- -> faceți clic pe "Manuale"
- -> selectați modelul dvs.
- -> faceți clic pe "Declarația de conformitate"
- -> faceți clic pe "Descărcare"

Declarația dvs. va fi descărcată ca fișier PDF.

### **Declarația de conformitate pentru Directiva RE 2014/53/UE (numai pentru Europa) (numai pentru ADS-1700W)**

Noi, Brother Industries, Ltd.

15-1 Naeshiro-cho, Mizuho-ku,

Nagoya 467-8561 Japan declarăm că acest produs este în conformitate cu dispozițiile Directivei RE 2014/53/UE. O copie a declarației de conformitate poate fi descărcată urmând instrucțiunile din secțiunea Declarație de conformitate (numai pentru Europa).

## **LAN Wireless (numai pentru ADS-1700W)**

Acest scaner acceptă o interfață wireless.

Bandă (benzi) de frecvență: 2400 – 2483,5 MHz. Putere maximă a radiofrecvenței transmise în banda (benzile) de frecvență: mai puțin de 20 dBm (e.i.r.p)

### **Informații privind respectarea Regulamentului 801/2013 al Comisiei**

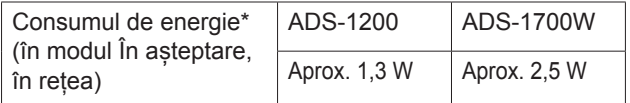

\* Toate porturile de rețea activate și conectate

### **Activare/dezactivare WLAN (numai pentru ADS‑1700W)**

1 Apăsați *II* (Setări).

- 2 Apăsați Rețea.
- 3 Apăsați WLAN.
- 4 Apăsați ▲ sau ▼ pentru a afișa Activare WLAN.
- 5 Apăsați Activare WLAN.
- 6 Apăsați Pornit (sau Oprit).

### **Informații privind reciclarea în conformitate cu directiva DEEE și directiva privind bateriile și acumulatorii**

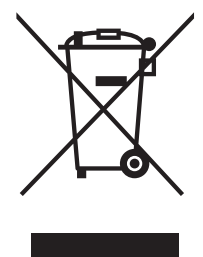

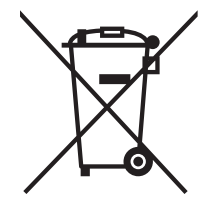

Marcarea produsului Marcarea bateriei

#### **Numai pentru Uniunea Europeană**

Produsul/bateria este marcat(ă) cu unul dintre simbolurile de reciclare de mai sus. Acesta indică faptul că la sfârșitul duratei de viață a produsului/ bateriei, trebuie să îl (o) eliminați separat la un punct de colectare adecvat și să nu îl (o) puneți în circuitul de deseuri menajere.

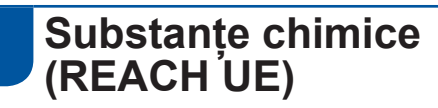

Informațiile privind substanțele chimice din cadrul produselor noastre, necesare pentru Regulamentul REACH se pot găsi la [www.brother.eu/reach](http://www.brother.eu/reach)

## **Mărci înregistrate**

BROTHER este fie o marcă înregistrată, fie o marcă comercială înregistrată a Brother Industries, Ltd.

Android și Google Play sunt mărci înregistrate ale Google Inc.

Apple, App Store, Mac, macOS și Safari sunt mărci înregistrate ale Apple Inc., înregistrate în Statele Unite și în alte țări.

Nuance, sigla Nuance, Power PDF și PaperPort sunt mărci înregistrate sau mărci comerciale înregistrate ale Nuance Communications, Inc. sau ale companiilor afiliate în Statele Unite și/sau în alte țări.

WPA, WPA2, Wi-Fi Protected Access și Wi-Fi Protected Setup sunt mărci ale Wi-Fi Alliance.

Wi-Fi, Wi-Fi Alliance și Wi-Fi Direct sunt mărci înregistrate ale Wi-Fi Alliance.

Intel este o marcă înregistrată a Intel Corporation în SUA și/sau în alte țări.

Fiecare companie al cărei titlu software este menționat în acest manual deține un acord de licență software specific programelor sale brevetate.

**Toate denumirile înregistrate și numele de companii care apar pe produsele Brother, documentele asociate și orice alte materiale sunt mărci înregistrate sau mărci comerciale înregistrate ale respectivelor companii.**

#### **Întocmirea și publicarea**

Acest manual, care acoperă cele mai recente descrieri și specificații ale produselor, a fost întocmit și publicat sub supravegherea companiei Brother Industries, Ltd.

Conținutul acestui manual și specificațiile acestui produs sunt supuse modificărilor fără notificare.

Compania Brother își rezervă dreptul de a efectua modificări, fără înștiințare prealabilă, ale specificațiilor și materialelor incluse în acest document și nu poate fi făcută răspunzătoare pentru niciun fel de pagube (inclusiv indirecte) cauzate de utilizarea materialelor prezentate, inclusiv, fără a se limita la, erorile tipografice și alte erori aferente procesului de publicare.

#### **Drepturile de licență și de autor**

© 2019 Brother Industries, Ltd. Toate drepturile rezervate.

## **Observații privind licența cu sursă deschisă**

Acest produs include programe software de tip sursă deschisă.

Vă rugăm să vizitați Brother Solutions Center la [support.brother.com](http://support.brother.com) pentru a consulta observațiile privind licența cu sursă deschisă.

## **Centrul de asistență clienți Brother**

## **Centrul de asistență clienți**

Pentru informații de contact ale biroului local Brother, vizitați [www.brother.com](http://www.brother.com)

### **Locațiile centrelor de service**

Pentru centrele de service din Europa, contactați reprezentanța locală Brother. Adresele și informațiile de contact prin telefon pentru filialele din Europa pot fi găsite pe [www.brother.com](http://www.brother.com) prin selectarea țării dvs.

## **Utilizarea ilegală a echipamentului de scanare**

Reproducerea anumitor articole sau documente cu intenția de a comite o fraudă constituie o încălcare a legii. Mai jos vă prezentăm o listă non exhaustivă cu documente după care poate fi ilegal să faceți copii. Vă sugerăm să discutați cu consilierul dumneavoastră pe probleme juridice și/sau cu autoritățile respective dacă aveți nelămuriri referitoare la un anumit articol sau document:

- **Bancnote**
- $\blacksquare$  Titluri sau alte certificate de obligațiuni
- Certificate de depozit
- Documente de serviciu sau proiecte ale fortelor armate
- Pașapoarte
- Timbre poștale (anulate sau nu)
- Documente de imigrare
- Documente de asistență socială
- Cecuri sau polite emise de agențiile guvernamentale
- Cartele sau insigne de identificare

Lucrările protejate prin drepturi de autor nu pot fi copiate legal, în condițiile excepției de "bună credință" referitoare la secțiuni ale lucrărilor protejate prin drepturi de autor. Copierea unui document în mai multe exemplare ar putea indica o utilizare necorespunzătoare. Operele de artă trebuie considerate ca fiind lucrări protejate de legislația drepturilor de autor.

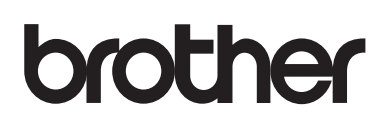

**Vizitați-ne pe internet [www.brother.com](http://www.brother.com)**

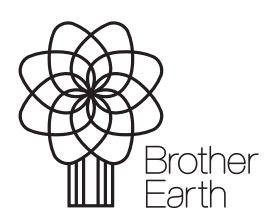

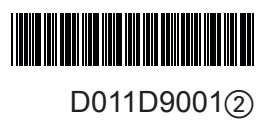

[www.brotherearth.com](http://www.brotherearth.com)